УДК 004.82

# **АВТОМАТИЗАЦИЯ РЕДАКЦИОННЫХ ПРОЦЕССОВ В ИНФОРМАЦИОННОЙ СИСТЕМЕ УПРАВЛЕНИЯ ЭЛЕКТРОННЫМИ НАУЧНЫМИ ЖУРНАЛАМИ**

## **Д.Ю. Ахметов<sup>1</sup> , А.М. Елизаров<sup>2</sup> , Е.К. Липачёв<sup>3</sup>**

*Институт математики и механики им. Н.И. Лобачевского Казанского (Приволжского) федерального университета* <sup>1</sup> akhmetov.dy@gmail.com, <sup>2</sup>[amelizarov@gmail.com,](mailto:amelizarov@gmail.com) <sup>3</sup>elipachev@gmail.com

#### *Аннотация*

Исследованы особенности использования информационных систем в процессе издания электронных научных журналов и проведено их сравнение с точки зрения автоматизации редакционных процессов. Описаны программные модули, созданные для расширения функционала платформы Open Journal Systems в целях автоматизации ряда редакционных процессов электронного научного журнала. Приведены алгоритмы автоматической стилевой валидации текстов на этапе регистрации автором статьи в информационной системе электронного научного журнала, автоматического подбора рецензентов, рассылки уведомлений и контроля сроков рецензирования.

*Ключевые слова: издательские системы, электронный научный журнал, интеграция электронных ресурсов, данные научного цитирования, экстракция метаданных, Open Journal Systems*

#### **ВВЕДЕНИЕ**

Сегодня электронные издания являются основным источником научной информации, а подавляющее число современных печатных изданий имеет электронные варианты, доступные по подписке или в свободном доступе.

Переход к электронной форме научных изданий обусловлен многими причинами, прежде всего, постоянно возрастающими объемами создаваемой информации, обработка которой уже невозможна без компьютера. Несмотря на повсеместное использование информационно-коммуникационных технологий

практически на всех этапах подготовки и рассмотрения научной работы в редакции научного журнала, организация редакционных процессов по-прежнему остается традиционной – сложившейся в научных издательствах, ориентированных на печатные издания. При этом редакции научных журналов регламентируют правила оформления поступающих материалов и самостоятельно организуют научное рецензирование. Одновременно для обработки постоянно растущего объема информации стали создаваться и внедряться специализированные информационно-издательские системы - к настоящему времени в мире внедрены десятки таких систем, построенных на различных программных платформах и позволяющих управлять редакционно-издательскими процессами (см., например, [1]). Развитие мобильных устройств и облачных технологий и поддержка инициативы использования персональных устройств позволяют ученому работать в любом месте, где есть доступ в интернет. Вместе с тем, согласно исследованиям [2], уже к 2020 году объем информации в Сети достигнет величины 40 зеттабайт, из которой более 40% будет сгенерировано самими инструментами Cloud Computing для обеспечения их оптимальной работы. Все это значительно усложняет поиск научной информации.

Проблема оперативного доступа к результатам научных исследований начала успешно разрешаться с внедрением информационно-издательских систем (см., например, [1, 3]), часть из которых разработана научными сообществами. К настоящему времени сформировано несколько подходов к построению таких систем. Отметим семантическую сеть систем, реализованную в HyperJournal [4], несколько журналов на этой платформе можно объединить в единое информационное пространство. Полный цикл управления редакционно-издательскими Open платформой Journal процессами поддерживается Systems  $(OJS)$  $(https://pkp.sfu.ca/ojs/).$ 

В настоящей работе исследованы особенности использования информационно-издательских систем в процессе подготовки выпусков электронных научных журналов с точки зрения автоматизации редакционных процессов. Предложен алгоритм автоматизации процесса экспертной оценки, включая подбор рецензентов и сопровождение основных этапов рецензирования. На основе технологии

33

расширения функционала открытой системы OJS созданы программные модули, обеспечивающие автоматизацию ряда редакционных процессов.

# РЕДАКЦИОННО-ИЗДАТЕЛЬСКИЕ ПРОЦЕССЫ И СЕРВИСЫ ИХ АВТОМАТИЗАЦИИ

К редакционно-издательским процессам, связанным с деятельностью авторов и редколлегии электронного научного журнала, как правило, относят: представление материалов, их рецензирование и доработку, учитывающую замечания редакции и рецензентов. Далее следуют классификация, аннотирование, метаописание, объединение в коллекцию и публикация. Специфическими редакционно-издательскими процессами, характерными для электронных научных журналов, являются: конвертирование в различные форматы представления, распространение, одновременное распространение информации на различные страницы или веб-сайты (синдикация), рассылка уведомлений, сбор и архивирование сетевых ресурсов (веб-харвестинг), сбор статистики использования ресурсов, взаимодействие с институциональными репозиториями, контроль доступа, подписка, долгосрочное хранение (подробнее см. [5, 6]).

В функционале программных платформ управления электронными научными журналами можно выделить основные и дополнительные (опциональные) сервисы, которые, в свою очередь, можно разделить на сервисы подготовки научной публикации – сервисы для автора (например, инструменты подготовки и оформления материалов в соответствии с редакционными требованиями), сервисы стилевой валидации и поддержки научного рецензирования (например, сервисы подбора рецензентов и подготовки текстов рецензий по шаблонам редакции), сервисы поддержки редакционных процессов и сервисы для читателя (например, поиск статей, «близких» к рассматриваемой публикации).

Сервис стилевой валидации предназначен для автоматической проверки загруженного материала (рукописи статьи) на соответствие установленным в журнале требованиям оформления. В качестве примера назовем сервис проверки

34

физико-математических статей, набранных в Т<sub>F</sub>X-нотации, на правильное использование стилевых конструкций из стилевого файла, разработанного редакцией журнала [7].

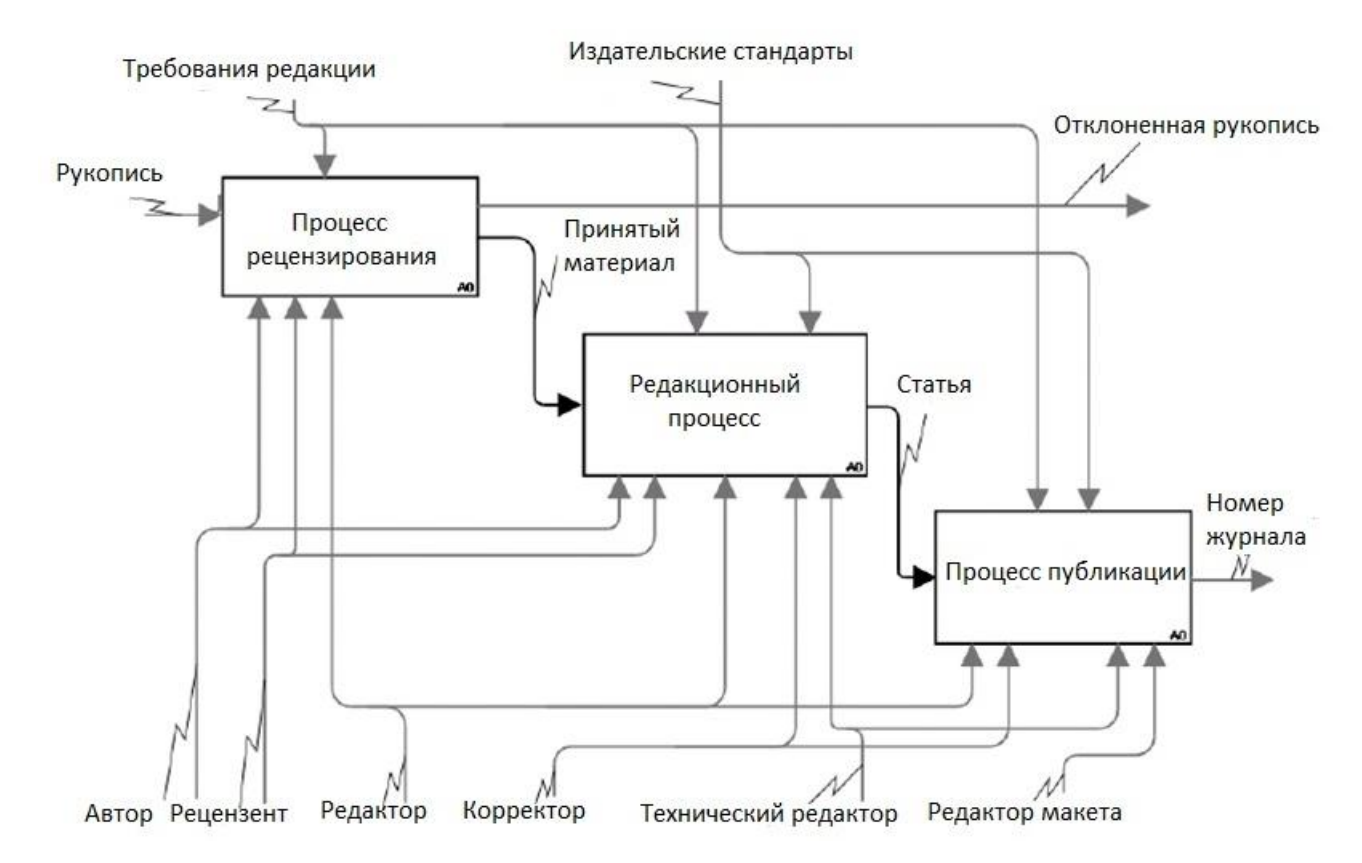

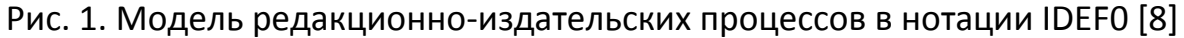

Сервис поддержки научного рецензирования позволяет подобрать рецензентов для каждой работы и в автоматическом режиме управлять процессом рецензирования, включая рассылку уведомлений и напоминаний. Один из вариантов такой автоматизации реализован в журнале Lobachevskii Journal of Mathematics [9] Этот подход получил дальнейшее развитие на платформе science.tatarstan.ru [10, 11].

Информационная система управления электронным научным журналом должна обеспечивать автоматизацию редакционных процессов, включая классификацию, аннотирование, выделение метаданных, публикацию, объединение в коллекцию, организацию поиска и навигации, долгосрочное хранение, конвертирование в различные форматы и распространение, контроль доступа, подписку,

рассылку уведомлений, анализ статистики использования, формирование наукометрических данных. Также в функционале систем должны присутствовать дополнительные сервисы, обеспечивающие проверку загружаемых текстов на заимствования; подготовку OAI-метаданных (например, на основе Open Harvester Systems); информетрический анализ (например, подключением сервиса Article-Level Metrics в системе OJS); поддержку научных блогов и новостных лент научных журналов.

#### **СЕРВИС ПОДДЕРЖКИ НАУЧНОГО РЕЦЕНЗИРОВАНИЯ**

Важной отличительной особенностью работы редколлегии научного журнала является организация независимого рецензирования с привлечением специалистов в предметных областях, определенных тематикой журнала. Процесс научного рецензирования – как правило, наиболее трудоемкий при рассмотрении научных материалов в редакции журнала. Критическими по времени при этом являются подбор рецензентов для квалифицированной оценки работы, поступившей в журнал, а также само рецензирование. Автоматизация этого процесса способна сократить затраты времени – это подтверждает и практический опыт (см., например, [9]). Такая автоматизация предполагает выбор рецензента из базы экспертов, сформированной в журнале, с учётом их профессиональных компетенций, объёма рецензирования и текущей загруженности.

Для автоматического подбора рецензентов предложен следующий алгоритм. С помощью ключевых слов, указанных в рукописи и введенных автором при регистрации научной работы в информационной системе журнала, а также классификационных признаков (УДК, ББК, Mathematics Subject Classification), в автоматическом режиме определяется область исследований. Далее на основе информации из базы данных информационной системы журнала создается список возможных рецензентов. При выборе конкретных рецензентов учитываются их загруженность и история рецензирования. Кроме того, исключается возможность саморецензирования (автор не может рецензировать свою работу). Процесс экспертной оценки организован по стандартному принципу «принять в печать» – «вернуть с замечаниями на доработку» – «отклонить». В автоматическом режиме

36

осуществляются контроль сроков рецензирования, а также рассылка уведомлений авторам и рецензентам. Опишем подробнее основные шаги алгоритма автоматического подбора рецензентов.

На первом шаге алгоритма формируются входные параметры, идентифицирующие материал, загруженный автором. На следующем шаге из базы данных экспертов составляется список специалистов по тематике представленной работы, из которого на основании указанных ранее правил отбираются возможные рецензенты. Далее по критерию наилучшего соответствия (число совпадений по ключевым словам, количество рецензируемых работ и др.) в зависимости от настроек системы производится отбор необходимого количества рецензентов (как правило, не менее двух). Затем осуществляется рассылка уведомлений рецензентам и редакторам. Отказ кого-либо из экспертов от рецензирования приводит к уменьшению необходимого количества экспертов – в этом случае система формирует новый список.

# **СЕРВИС АВТОМАТИЧЕСКОГО НАЗНАЧЕНИЯ РЕЦЕНЗЕНТОВ В OPEN JOURNAL SYSTEMS**

Назначение рецензентов в системе OJS производится пользователем, имеющим роль «Редактор» или «Редактор раздела». Выбор рецензентов производится из списка пользователей системы, имеющих роль «Рецензент». Выбор можно выполнить только в ручном режиме – на основании профессионального опыта редактора. Автоматизация процедуры подбора рецензента требует изменения программного кода системы.

Отметим, что система OJS предоставляет возможности изменения своего функционала путем добавления модулей (плагинов), составленных по определенным правилам (см., например, [12–16]). Поскольку система написана на языке PHP и является открытой, имеется возможность внести изменения в функционал системы без специального инструментария OJS.

Все модули в системе разбиты на категории, поэтому разработка нового модуля начинается с выбора соответствующей категории. Системные модули, расширяющие возможности OJS и не попадающие ни в одну из категорий, определяются как «Остальные модули» и располагаются в директории \plugins\generic.

37

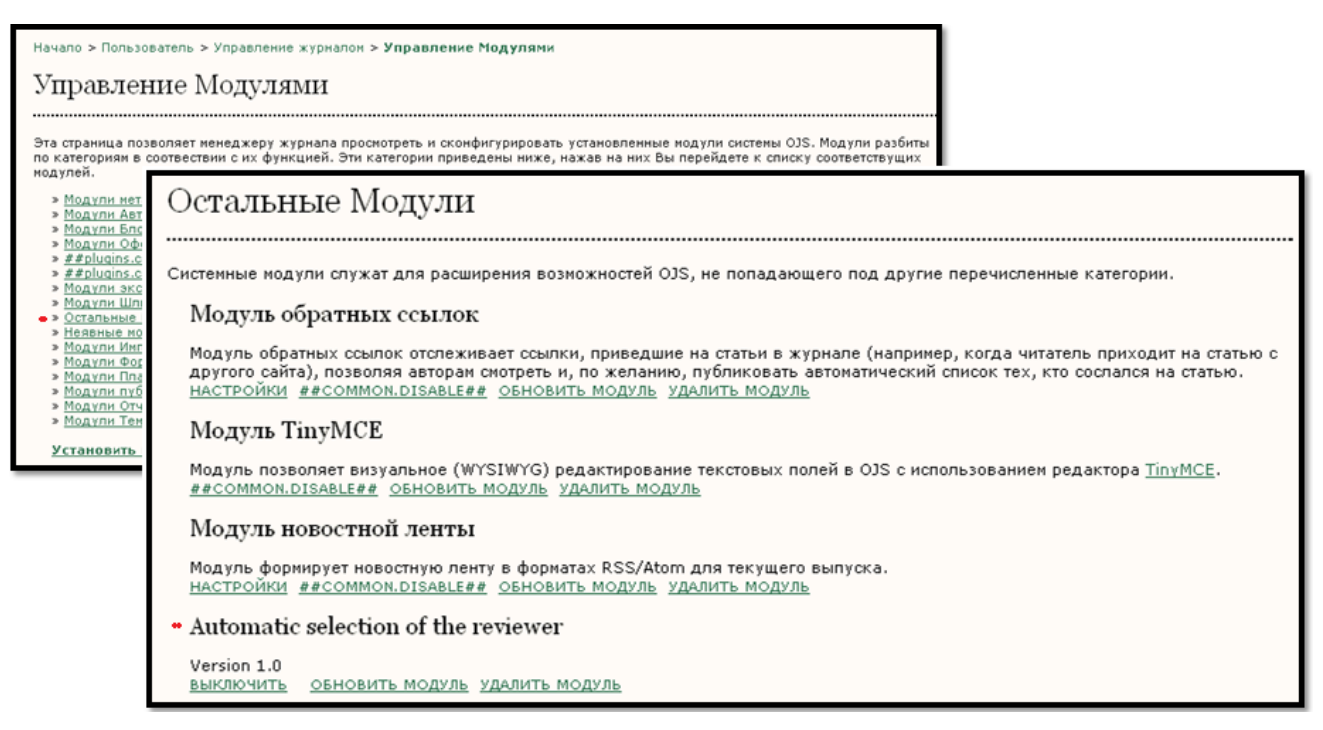

Рис. 2. Управление модулями в OJS

При разработке системных модулей OJS все создаваемые файлы размещаются в отдельной папке; служебная информация сохраняется в файле version.xml; код модуля записывается на языке PHP в виде файла myPlugin.inc.php. где myPlugin – название модуля; для вызова модуля создается файл index.php my.

Реализация алгоритма автоматического выбора рецензентов научной статьи потребовала провести ряд изменений как в программном коде OJS, так и в используемой базе данных. Прежде всего, в файле peerReview.tpl к пункту «Выбрать рецензента» добавлен новый пункт меню «Automatic selection of the reviewer», передающий управление по внешней ссылке. Идентификатор рецензируемой работы записывается в адресную строку с указанием абсолютного пути к файлу скрипта и передается методом GET (см. рис. 3).

<form>

{assign var="idij" value=\$submission->getId()} <a href='http://.../plugins/generic/autoReviewer/myPlugin.inc.php ?iu={\$idij}'>Automatic selection of the reviewer</a> </form>

### Рис. 3. Фрагмент кода

После активации модуля считывается значение параметров из адресной строки и формируется список первичных ключей таблицы «roles». Далее создаются массивы, содержащие идентификаторы рецензентов, производятся сортировка и отбор рецензентов. Формируются переменные для вычисления текущего времени и времени, к которому истекает срок подачи рецензии (по умолчанию OJS для составления рецензии выделяет 4 недели):

\$newdate=date("Y-m-d H:i:s");

```
$newdate2=date ('Y-m-d 00:00:00', strtotime ('+4 weeks')).
```
Затем в базе данных устанавливается связь между статьями и возможными рецензентами. После окончания всех операций с данными организуется возврат в систему.

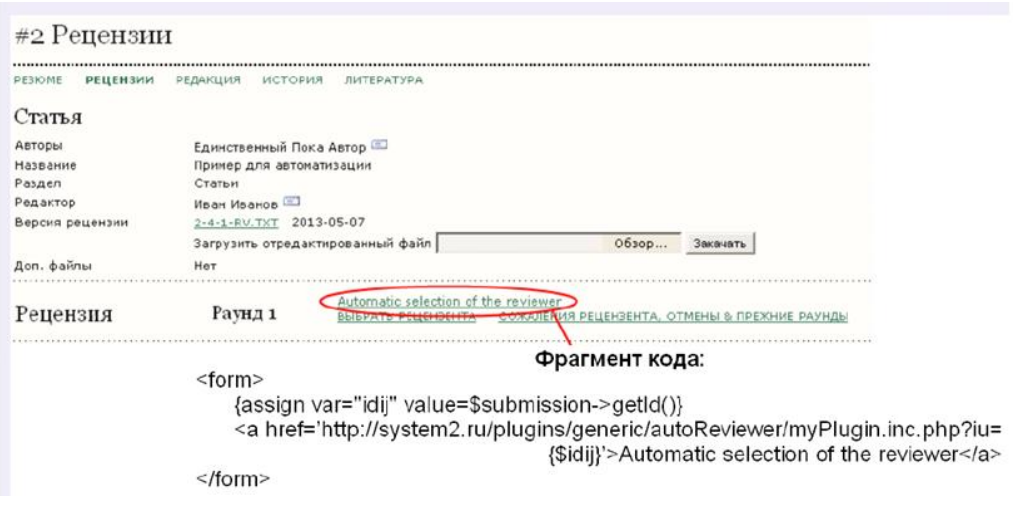

Рис. 4. Страница выбора рецензента

### **ЗАКЛЮЧЕНИЕ**

Предложены модель редакционно-издательского процесса и алгоритм автоматизации выбора экспертов для проведения квалифицированного рецензирования. Практическая реализация алгоритма осуществлена для системы Open Journal Systems.

#### **Благодарности**

Работа выполнена при финансовой поддержке Российского гуманитарного научного фонда, проект 14-03-12004, а также Российского фонда фундаментальных исследований и Правительства Республики Татарстан в рамках научного проекта № 15-47-02472.

### **СПИСОК ЛИТЕРАТУРЫ**

1. *Елизаров А.М., Зуев Д.С., Липачёв Е.К.* Информационные системы управления электронными научными журналами // Научно-техническая информация. Серия 1: Организация и методика информационной работы. 2014. № 3. С. 31-38.

2. *Gantz J., Reinsel D.* The Digital Universe in 2020: Big Data, Bigger Digital Shadows, and Biggest Growth in the Far East. – IDC Digital Universe Study, December 2012. URL: http://www.emc.com/leadership/digitaluniverse/iview/index.htm.

3. *Елизаров А.М., Зуев Д.С., Липачёв Е.К.* Свободно распространяемые системы управления электронными научными журналами и технологии электронных библиотек // Тр. XV Всерос. науч. конф. «Электронные библиотеки: перспективные методы и технологии, электронные коллекции, RCDL'2013», г. Ярославль, 14 – 17 октября 2013 года. Ярославль: Изд-во ЯрГУ им. П.И. Демидова, 2013. С. 227-236. URL: [http://rcdl2013.uniyar.ac.ru/doc/full\\_text/s3\\_1.pdf.](http://rcdl2013.uniyar.ac.ru/doc/full_text/s3_1.pdf)

4. *Barbera M., Donato F., Morbidoni C., Tummarello G.* HyperJournal software, PHP scripting and Semantic Web technologies for the Open Access// In ESWC: European Semantic Web Conference, Heraklion (Greece), 2005. URL: [http://eprints.rclis.org/8295/.](http://eprints.rclis.org/8295/)

5. *Елизаров А.М., Липачёв Е.К., Хохлов Ю.Е.* Технологии облачных вычислений для поддержки функционирования электронного научного журнала // Материалы Межд. науч.-практ. конф. ИТОН-2012. Казань: Казанский ун-т, 2012. С. 82- 85. URL: http://vuz.exponenta.ru/PDF/NAUKA/Sbornik12ito.pdf.

6. *Elizarov A., Lipachev E., Zuev D.* Mathematical content semantic markup methods and open scientific e-journals management systems // Proceedings of 5th Int. Conference «Knowledge engineering and Symantec Web» – KESW 2014, Kazan, Russia, 29 September 2014 – 1 October 2014, CCIS No 468. P. 242-251.

7. *Ахметов Д.Ю., Елизаров А.М., Липачёв Е.К.* Автоматизация процесса первичной обработки математической статьи в информационной системе электронного научного журнала // Тр. Математического центра имени Н.И. Лобачевского. Материалы Двенадцатой молодежной науч. шк.-конф. «Лобачевские чтения – 2013». Казань: Изд-во Казан. матем. об-ва, 2013. Т. 47. С. 6-10.

8. *Методология функционального моделирования IDEF0*. Руководящий документ, Госстандарт России. М.: ИПК Издательство стандартов, 2000. 75 с.

9. *Елизаров А.М., Липачёв Е.К., Малахальцев М.А.* Веб-технологии в работе электронного математического журнала Lobachevskii Journal of Mathematics // Научный сервис в сети Интернет: многоядерный компьютерный мир. 15 лет РФФИ. Труды Всерос. науч. конф. М.: Изд-во МГУ, 2007. С. 355-356.

10. *Ахметов Д.Ю., Елизаров А.М., Липачёв Е.К.* Система автоматизации редакционных процессов на платформе электронных научных журналов // Учёные записки Института социальных и гуманитарных знаний. 2014. № 1 (12), Ч. 2. С. 228- 233.

11. *Ахметов Д.Ю., Герасимов А.Н., Грачев А.О., Елизаров А.М., Липачёв Е.К.* Облачная платформа поддержки электронных научных изданий // Учёные записки Института социальных и гуманитарных знаний. 2014. № 1 (12), Ч. 1. С. 13-19. URL: http://www.isgz.ru/images/Alexey/Chirko/ek%202014\_i.pdf.

12. *Open Journal Systems. Technical Reference*. – Public Knowledge. Simon Fraser University Library. URL: https://pkp.sfu.ca/ojs/OJSTechnicalReference.pdf.

13. *Willinsky J., Stranack K., Smecher A., MacGregor J.* Open Journal Systems: a complete guide to online publishing. – Simon Fraser University Library, 2010. 273 p. URL: https://pkp.sfu.ca/ojs/docs/userguide/2.3.3/index.html.

14. *Open Journal Systems. OJS hosting, installation, upgrade, theme and plugin, customization, training and support*. – URL: http://openjournalsystems.com.

15. *Plugin Gallery – PKP Support*. URL: https://pkp.sfu.ca/support/forum/viewforum.php?f=28.

16. *Chen S.* LATEXGalley Plugin for Open Journal Systems. – Simon Fraser University and Zhejiang University, 2010. 30 p.

# **INFORMATION SYSTEMS OF ELECTRONIC SCIENTIFIC JOURNALS AND EDITORIAL PROCESS AUTOMATION**

### **D.Yu. Akhmetov<sup>1</sup> , A.M. Elizarov<sup>2</sup> , E.K. Lipachev<sup>3</sup>**

*N.I. Lobachevskii Institute of Mathematics and Mechanics. Kazan Federal University*

<sup>1</sup>akhmetov.dy@gmail.com, <sup>2</sup>[amelizarov@gmail.com,](mailto:amelizarov@gmail.com) <sup>3</sup>elipachev@gmail.com

### **Abstract**

Features of use of information systems in the process of electronic scientific publications issues investigated. From the standpoint of automation editorial processes, we compared these systems. Algorithms for automatic validation of mathematical texts style introduced into the information system of the electronic scientific journal. The method of automating the process of peer review, including the selection of reviewers, e-mail notifications and control the timing of reviewing proposed. Automation technology a number of editorial processes of electronic scientific journal, operates on a platform Open Journal Systems is presented.

*Keywords: publishing systems, digital scientific journal, the integration of electronic resources, databases, scientific citation, OJS*

### **REFERENCES**

1. *Elizarov A., Zuev D., Lipachev E.* Electronic scientific journal management systems // Scientific and Technical Information Processing. 2014. V. 41, No 1. P. 66-72.

2. *Gantz J., Reinsel D.* The Digital Universe in 2020: Big Data, Bigger Digital Shadows, and Biggest Growth in the Far East. – IDC Digital Universe Study, December, 2012. URL: http://www.emc.com/leadership/digitaluniverse/iview/index.htm.

3. *Elizarov A.M., Zuev D.S., Lipachev E.K.* Open scientific e-journals management systems and digital libraries technology // CEUR Workshop Proc. Selected Papers of the 15th All-Russian Scientific Conference "Digital libraries: Advanced Methods and Technologies, Digital Collections", Yaroslavl, Russia, October 14 – 17, 2013. V. 1108. P. 102- 111. URL: http://ceur-ws.org/Vol-1108/paper13.pdf.

4. *Barbera M., Donato F., Morbidoni C., Tummarello G.* HyperJournal software, PHP scripting and Semantic Web technologies for the Open Access // In ESWC: European Semantic Web Conference, Heraklion (Greece), 2005. URL: [http://eprints.rclis.org/8295/.](http://eprints.rclis.org/8295/)

5. *Elizarov A.M., Lipachev E.K., Khokhlov Yu.E.* Tekhnologii oblachnykh vychislenij dlya podderzhki funktsionirovaniya ehlektronnogo nauchnogo zhurnala // Materialy Mezhd. nauch.-prakt. konf. ITON-2012. – Kazan: Kazanskij un-t, 2012. S. 82-85. URL: http://vuz.exponenta.ru/PDF/NAUKA/Sbornik12ito.pdf.

6. *Elizarov A., Lipachev E., Zuev D.* Mathematical content semantic markup methods and open scientific e-journals management systems // Proceedings of 5th Int. Conference «Knowledge engineering and Symantec Web» – KESW 2014, Kazan, Russia, 29 September 2014 – 1 October 2014, CCIS No 468. P. 242-251.

7. *Akhmetov D.Yu., Elizarov A.M., Lipachev E.K.* Аvtomatizatsiya protsessa pervichnoj obrabotki matematicheskoj stat'i v informatsionnoj sisteme ehlektronnogo nauchnogo zhurnala // Tr. Matematicheskogo tsentra imeni N.I. Lobachevskogo. Materialy Dvenadtsatoj molodezhnoj nauch. shk.-konf. «Lobachevskie chteniya – 2013». – Kazan: Izd-vo Kazan. matem. ob-va, 2013. T. 47. S. 6-10.

8. *Metodologiya funktsional'nogo modelirovaniya IDEF0.* Rukovodyashhij dokument, Gosstandart Rossii. – M.: IPK Izdatel'stvo standartov, 2000. 75 s.

9. *Elizarov A.M., Lipachev E.K., Malakhaltsev M.A.* Web-tekhnologii v rabote elektronnogo matematicheskogo zhurnala Lobachevskii Journal of Mathematics // Nauchnyj servis v seti Internet: mnogoyadernyj komp'yuternyj mir. 15 let RFFI. Trudy Vseros. nauch. konf. – M.: Izd-vo MGU, 2007. S. 355-356.

10. *Akhmetov D.Yu., Elizarov A.M., Lipachev E.K.* Sistema avtomatizatsii redaktsionnykh protsessov na platforme ehlektronnykh nauchnykh zhurnalov // Uchyonye zapiski Instituta sotsial'nykh i gumanitarnykh znanij. 2014. № 1 (12), Ch. 2. S. 228- 233.

11. *Akhmetov D.Yu., Gerasimov A.N., Grachev A.O., Elizarov A.M., Lipachev E.K.* Oblachnaya platforma podderzhki ehlektronnykh nauchnykh izdanij // Uchyonye zapiski Instituta sotsial'nykh i gumanitarnykh znanij. 2014. № 1 (12), Ch. 1. S. 13-19. URL: http://www.isgz.ru/images/Alexey/Chirko/ek%202014\_i.pdf.

12. *Open Journal Systems. Technical Reference*. – Public Knowledge. Simon Fraser University Library. URL: https://pkp.sfu.ca/ojs/OJSTechnicalReference.pdf.

13. *Willinsky J., Stranack K., Smecher A., MacGregor J.* Open Journal Systems: a complete guide to online publishing. – Simon Fraser University Library, 2010. 273 p. URL: https://pkp.sfu.ca/ojs/docs/userguide/2.3.3/index.html.

14. *Open Journal Systems. OJS hosting, installation, upgrade, theme and plugin, customization, training and support*. URL: http://openjournalsystems.com/.

15. *Plugin Gallery – PKP Support*. URL: https://pkp.sfu.ca/support/forum/viewforum.php?f=28.

16. *Chen S.* LATEXGalley Plugin for Open Journal Systems. – Simon Fraser University and Zhejiang University, 2010. 30 p.

### **СВЕДЕНИЯ ОБ АВТОРАХ**

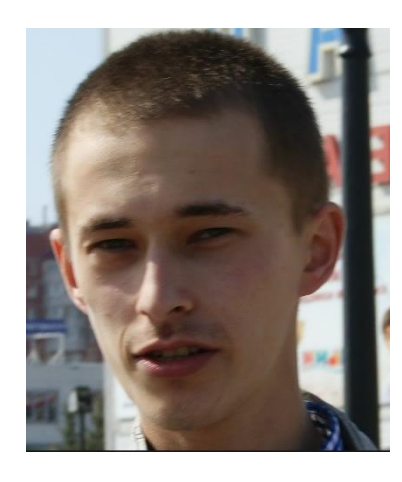

*АХМЕТОВ Дмитрий Юрьевич* – аспирант Института математики и механики им. Н.И. Лобачевского Казанского (Приволжского) федерального университета.

*Dmitriy Yurevich AKHMETOV,* received MS degree in Mathematics from Kazan Federal University (2012). Currently is a graduate student at the N.I. Lobachevskii Institute of Mathematics and Mechanics of Kazan Federal University. Current scientific interests: knowledge extraction technologies, integration of scientific resources. email: akhmetov.dy@gmail.com

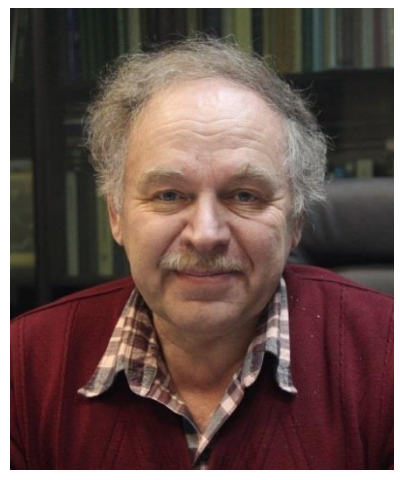

*ЕЛИЗАРОВ Александр Михайлович* – доктор физико-математических наук, профессор, заслуженный деятель науки Республики Татарстан, зам. директора по научной деятельности Института математики и механики им. Н.И. Лобачевского Казанского (Приволжского) федерального университета.

*Alexander Mikhailovich ELIZAROV* – Doctor of Physics and Mathematics, Professor, Honoured Worker of Science of the Republic of Tatarstan, Deputy Director of the Lobachevskii Institute of Mathematics and Mechanics of Kazan Federal University. Current scientific interests: data mining, recommender systems, cloud computing, knowledge extraction technologies.

email: [amelizarov@gmail.com](mailto:amelizarov@gmail.com)

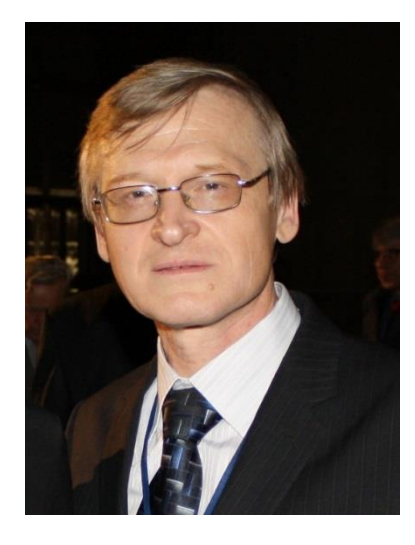

*ЛИПАЧЁВ Евгений Константинович* – кандидат физикоматематических наук, доцент кафедры теории функций и приближений Института математики и механики им. Н.И. Лобачевского Казанского (Приволжского) федерального университета.

*Evgeny Konstantinovich LIPACHEV* – Candidate of Physics and Mathematics, Associate Professor, Lobachevskii Institute of Mathematics and Mechanics of Kazan Federal University. Current scientific interests: data mining, recommender systems, cloud computing, knowledge extraction technologies.

email: elipachev@gmail.com

*Материал поступил в редакцию 14 декабря 2014 года*